**二、在网上开股票户需要多长时间?**

**股票网上开户多久:股票开户需要多长时间-股识吧**

 $\alpha$  , and the set of  $\alpha$ 

8 30 -11 30 13 -16 8 30 -21

 $\sim$  30  $\sim$ 

 $APP$ 

 $\sim$ 

 $1$ 

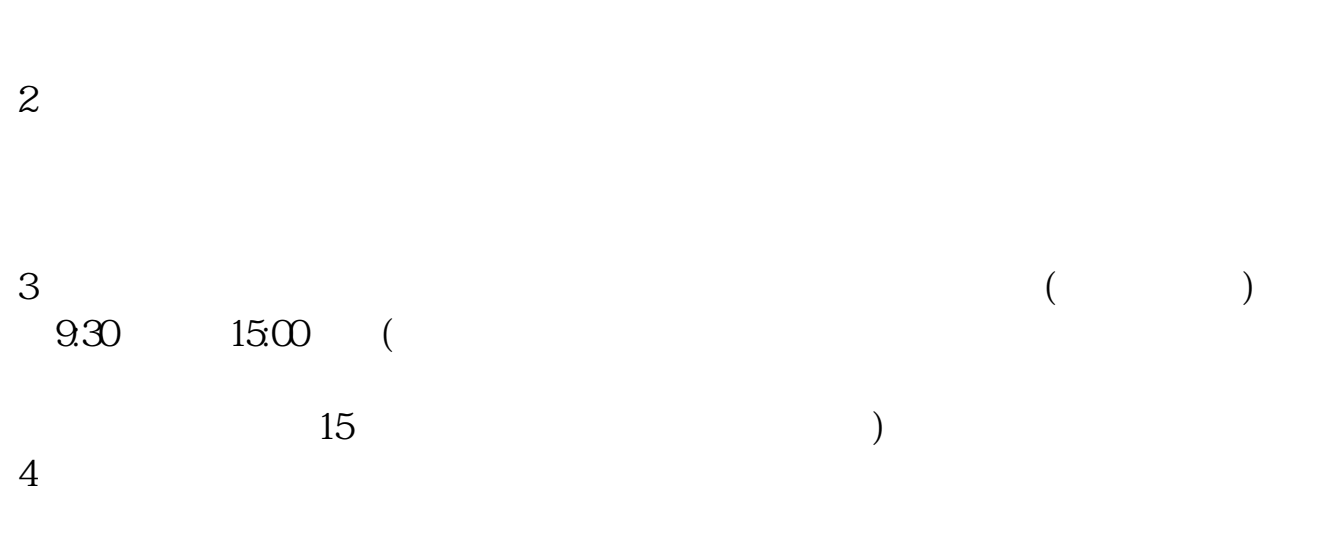

 $9 \quad \omega$  16:00

 $1$  $2<sub>0</sub>$  $3 \nightharpoonup$  $4\,$ 

 $5$ 

 $6\hskip 1.5cm$ 

 $\alpha$ 

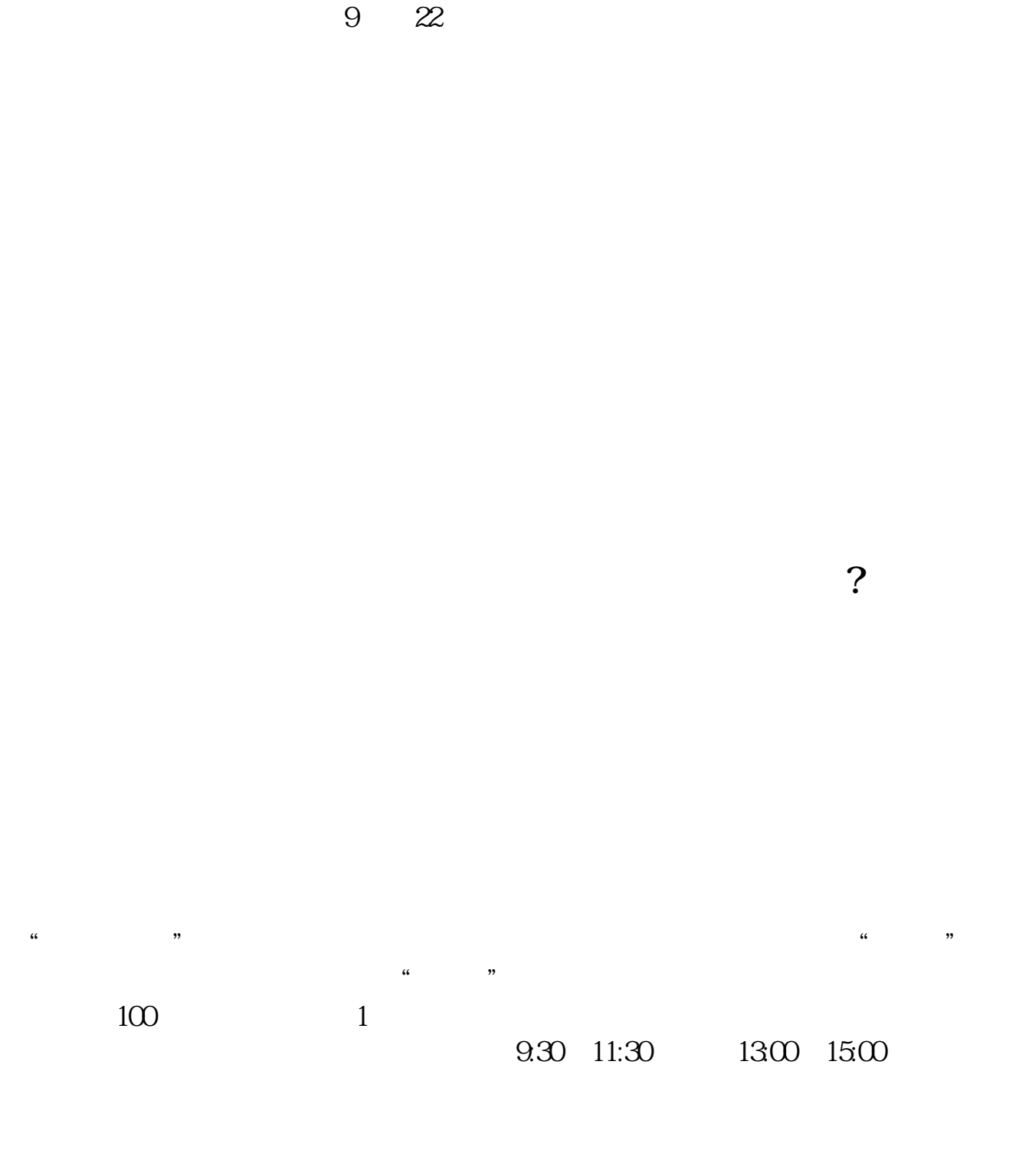

 $90\%$  50%~100%

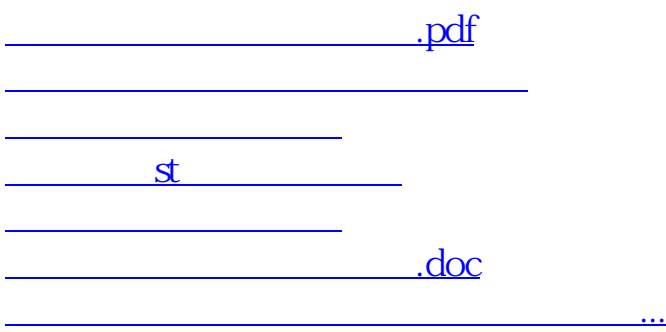

https://www.gupiaozhishiba.com/article/4138.html